## **ОГЛАВЛЕНИЕ**

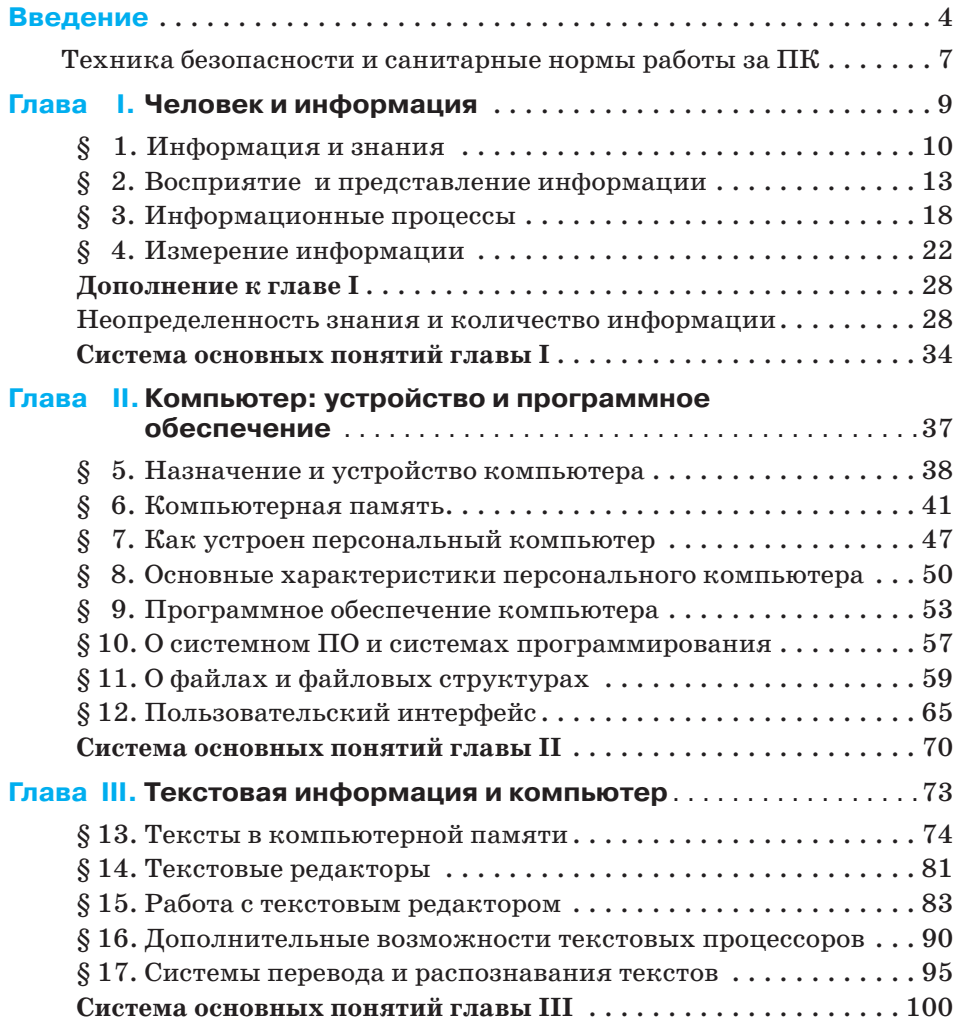

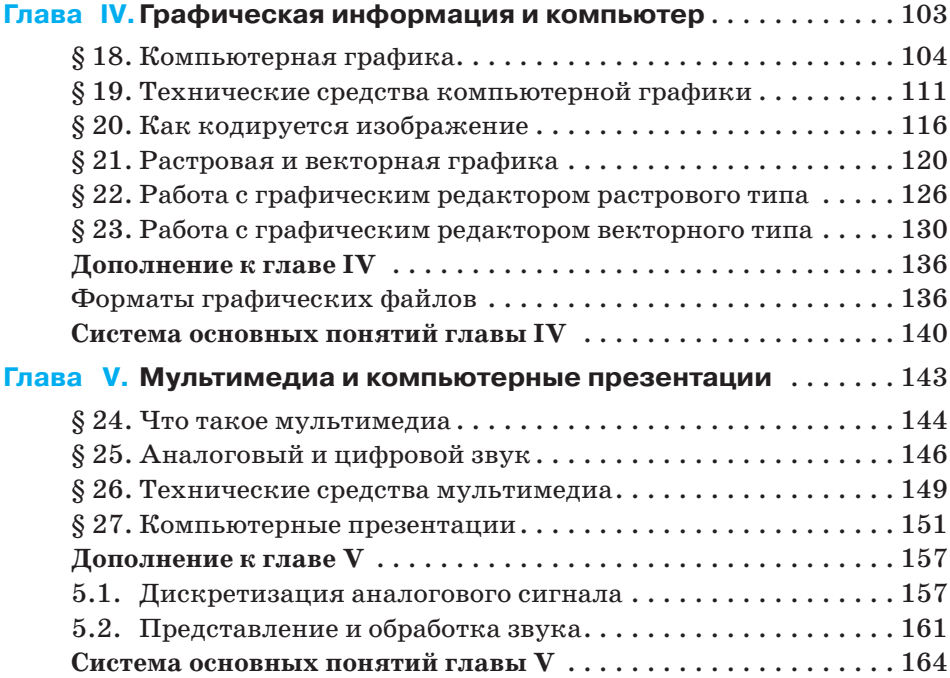